# M2-Images Scènes complexes

### J.C. lehl

#### January 6, 2014

J.C. lehl

すロト す部 トす 君 ト す 君 ト

活

<span id="page-0-0"></span> $299$ 

Introduc Deferred rendering

Résumé des épisodes précédents...

- $\triangleright$  méthodes externes / out-of-core,
- ré-organiser le pipeline graphique : solutions logicielles,
- notions de représentations multi-échelle...

<span id="page-1-0"></span> $\leftarrow$   $\Box$ 

# En pratique

- $\blacktriangleright$  que peut-on faire avec openGL ?
- $\triangleright$  comment fonctionne le pipeline ?
- $\blacktriangleright$  utilisation efficace du pipeline ?

 $\leftarrow$   $\Box$   $\rightarrow$ 

A

 $2Q$ 

≣

€

[Bilan](#page-1-0) **[Introduction](#page-3-0)** Deferred

## Introduction

### openGL :

- $\triangleright$  dessine les primitives dans l'ordre définit par l'application,
- $\blacktriangleright$  transforme tous les sommets.
- $\blacktriangleright$  (transforme toutes les primtives)
- $\triangleright$  colorie chaque fragment de chaque primitive (a priori visible),
- $\triangleright$  teste la visibilité du fragment et écrit dans le framebuffer.

<span id="page-3-0"></span>へのへ

### Introduction

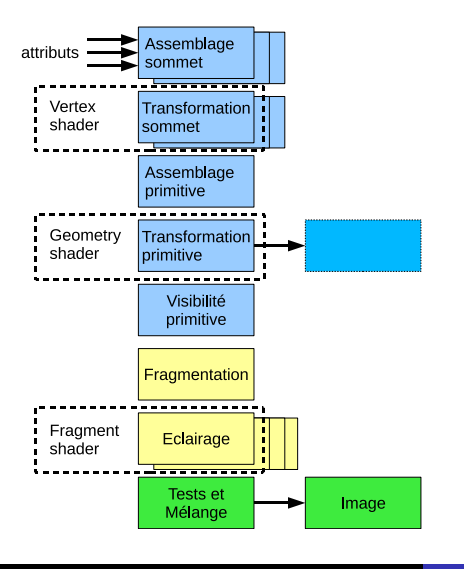

J.C. Iehl [M2-Images](#page-0-0)

K ロ ▶ K @ ▶ K 경 ▶ K 경 ▶ X 경

 $298$ 

**Bilar** Deferred rendering

## Introduction

#### exemple :

- $\blacktriangleright$  dessine quelques objets.
- chaque objet est éclairé par un ensemble de sources de lumière (chaque fragment calcule l'énergie réfléchie par toutes les sources)
- $\triangleright$  pas d'ombres portées...

[Bilan](#page-1-0)<br>duction <mark>[Introduction](#page-3-0)</mark><br>[Deferred rendering](#page-11-0)

### exemple

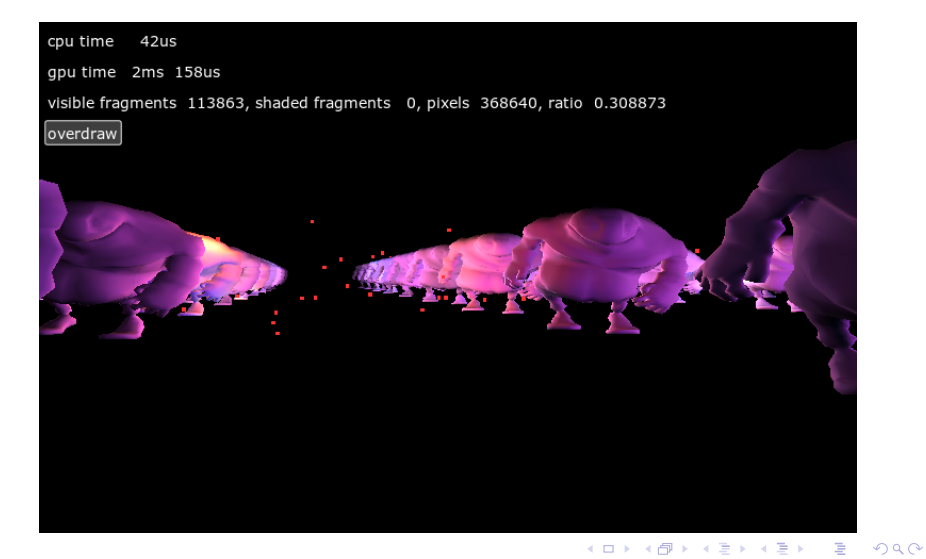

## Peut mieux faire ?

### Peut mieux faire :

- $\triangleright$  combien de fois est executé le fragment shader par pixel ?
- $\triangleright$  combien de fragments sont nécessaires pour construire l'image finale ?

 $\leftarrow$   $\Box$ 

### exemple

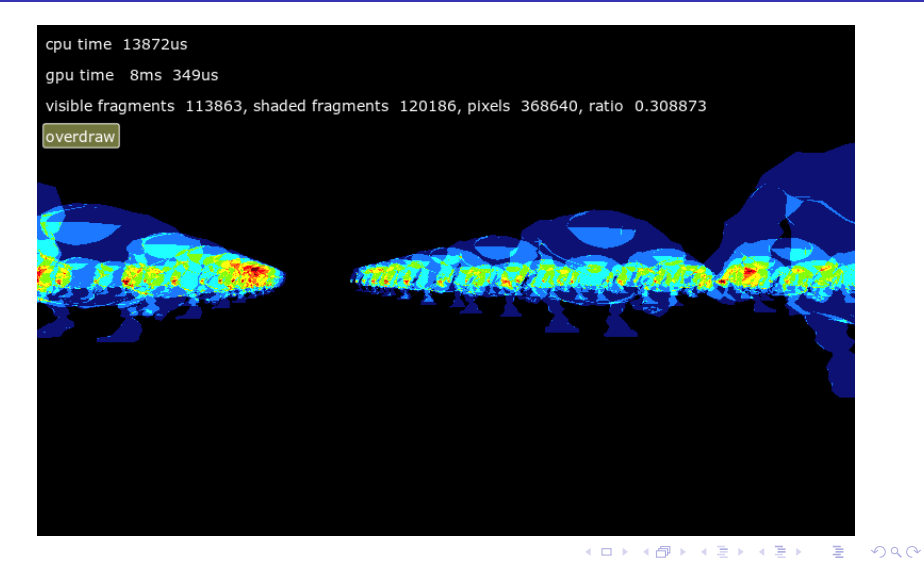

[Bilan](#page-1-0)<br>Introduction <mark>[Introduction](#page-3-0)</mark><br>[Deferred rendering](#page-11-0)

### exemple

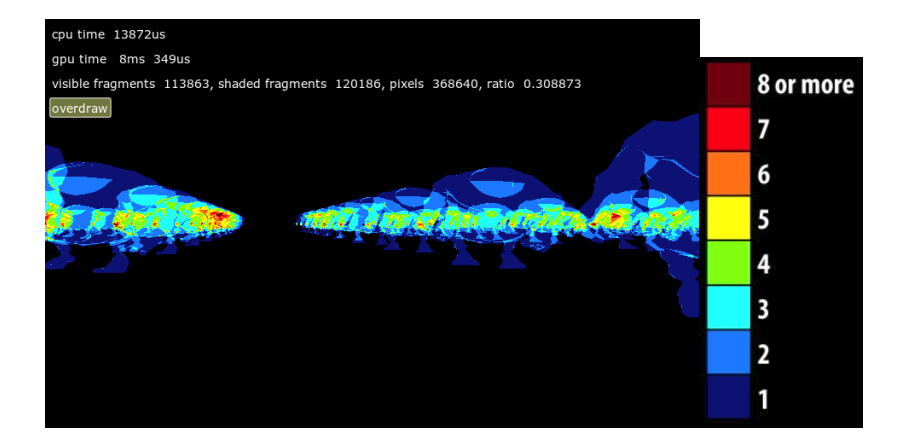

J.C. Iehl [M2-Images](#page-0-0)

K ロ ▶ K 個 ▶ K 重 ▶ K 重 ▶ │ 重 │ Ю Q Q

### exemple

#### certains pixels :

- Sont recouverts par  $>$  4 fragments,
- le fragment shader est exécuté  $>$  4 par pixel...
- $\blacktriangleright$  == 4 fois trop pour construire l'image finale...

### pourquoi?

- la visibilité du fragment est testée après l'exécution des fragments shaders...
- $\triangleright$  les fragments non visibles sont quand meme calculés (pour rien)

améliorations

n'exécuter qu'une seule fois le fragment shader par pixel...

### comment ?

- $\triangleright$  ne pas laisser openGL dessiner les primitives et exécuter les fragments shaders dans l'ordre imposé par le pipeline...
- $\blacktriangleright$  ??

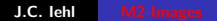

 $\leftarrow$   $\Box$ 

<span id="page-11-0"></span>へのへ

améliorations

n'exécuter qu'une seule fois le fragment shader par pixel...

#### comment ?

- $\triangleright$  ne pas laisser openGL dessiner les primitives et exécuter les fragments shaders dans l'ordre imposé par le pipeline...
- $\triangleright$  solution pratique : 2 étapes,
- $\triangleright$  étape 1 : utiliser un fragment shader le plus simple possible...
- $\blacktriangleright$  ... et stocker les informations nécessaires aux calculs,
- $\triangleright$  étape 2 : relire les informations stockées et finir les calculs d'éclairage.

∽≏ດ

idée

## en pratique :

 $é$ tape  $1$  :

- $\triangleright$  stocker la position et la normale associée à chaque fragment,
- $\triangleright$  dans un framebuffer avec 2 textures / drawbuffers

 $é$ tape  $2$  :

- $\triangleright$  relire la position et la normale de chaque fragment visible,
- <span id="page-13-0"></span> $\triangleright$  calculer l'influence des sources de lumière.

idée améliorations

## résultat :

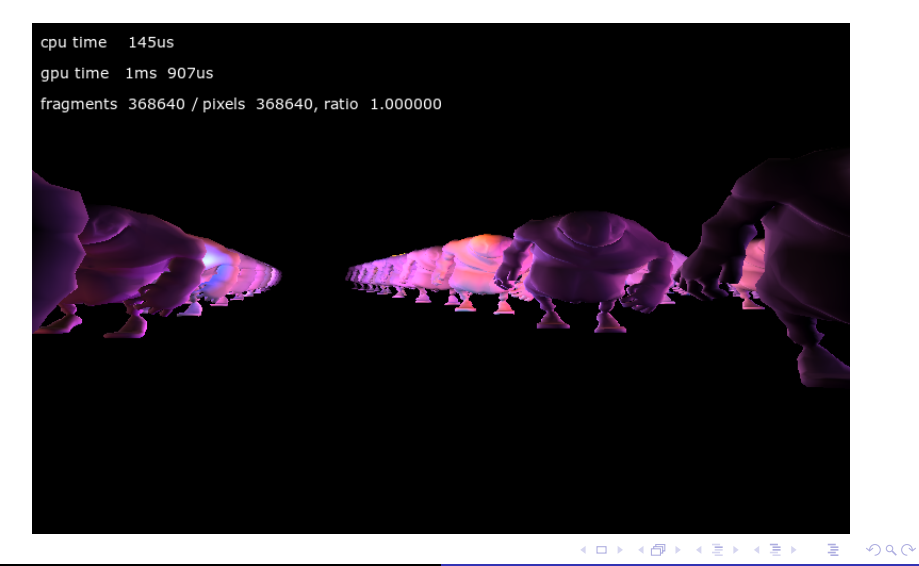

J.C. lehl

améliorations

## résultat :

- en moyenne  $> 2$  plus rapide que la solution directe !
- peut mieux faire ?

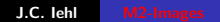

**K ロ ▶ | K 御 ▶ | K 舌** 

3 동 >

 $\,$ 

活

 $299$ 

idée améliorations

## résultat :

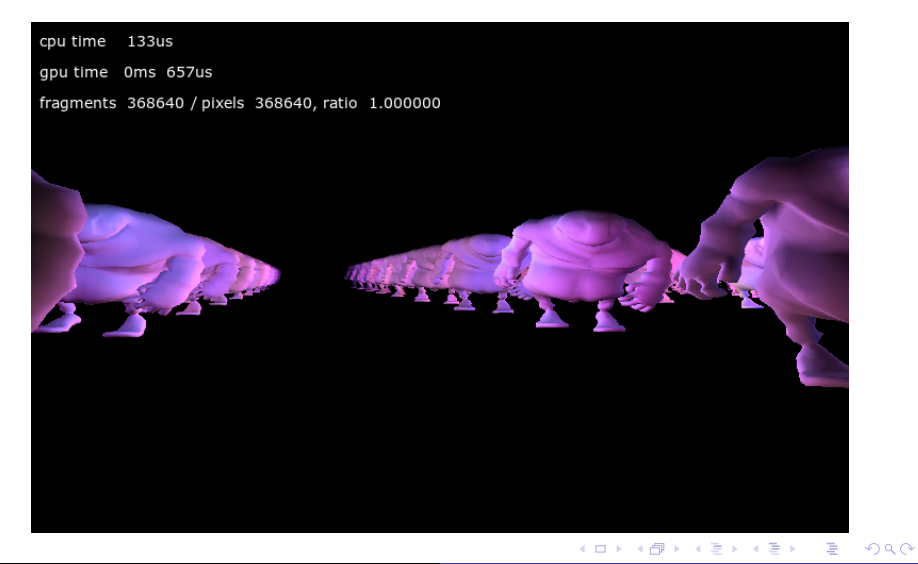

J.C. lehl

idée améliorations

### résultat :

- ► les fragment shaders ne sont exécutés qu'une seule fois par pixel de l'image...
- mais uniquement pour les pixels contenant des objets!

peut mieux faire ?

 $\leftarrow$   $\Box$   $\rightarrow$ 

 $2Q$ 

<span id="page-18-0"></span>idée réalisation

## peut mieux faire ?

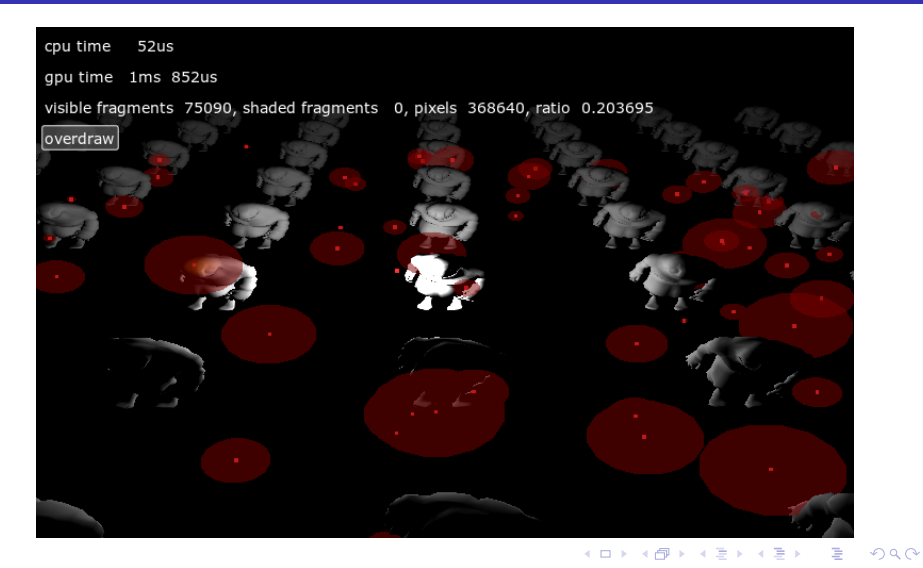

idée réalisation

# peut mieux faire ?

- $\blacktriangleright$  il est inutile de calculer l'influence des sources de lumières trop loin...
- $\triangleright$  (rappel : le flux incident est inversement proportionnel au carre de la distance entre la source et le point...)
- $\triangleright$  de nombreuses sources ont une influence quasi-nulle sur un point.

へのへ

idée réalisation

# éliminer les sources sans influence

### $\lambda$  lire :

- comment calculer, dans le repère de l'image, un englobant de la zone d'influence de chaque source ?
- ► "2D Polyhedral Bounds of a Clipped, Perspective-Projected 3D Sphere"

M. Mara, M. McGuire, jgt

Intersecting Lights with Pixels"

<span id="page-20-0"></span>A. Lauritzen, siggraph 2012